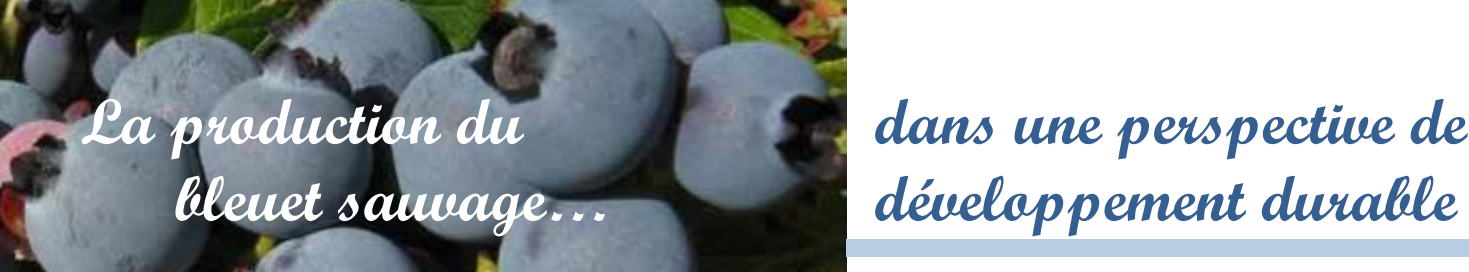

# 4.8 Le réglage d'un épandeur granulaire

Les étapes pour effectuer un bon réglage sont les suivantes :

### LE CALCUL DE LA VITESSE D'AVANCEMENT (V - KM/H)

Les étapes pour calculer la vitesse d'avancement sont :

- **1.** Mesurer et marquer une distance de 50 m dans le champ à traiter.
- **2.** Choisir le rapport de vitesse et le régime moteur.
- **3.** Amorcer le régime moteur plusieurs mètres avant le premier piquet afin de stabiliser le régime moteur. Effectuer un minimum de deux essais puis faire la moyenne du temps requis (en secondes) pour parcourir la distance.
- **4.** Inscrire les résultats dans le tableau 1.

#### **Tableau 1. Vitesse d'avancement du tracteur**

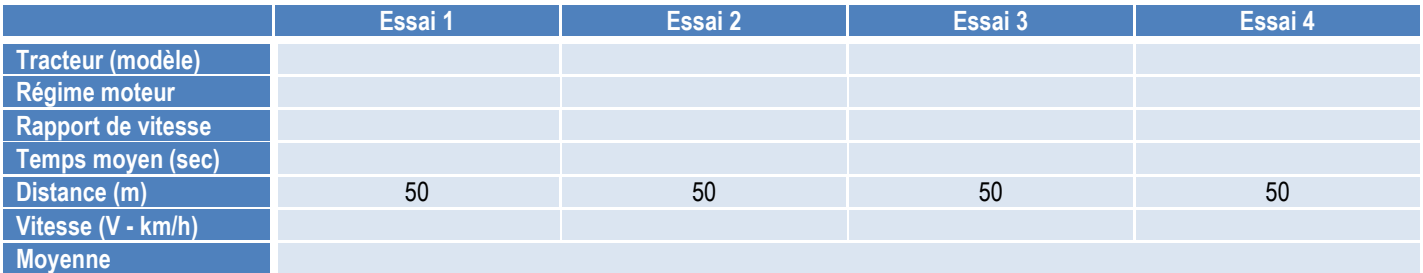

Source : Club Conseil Bleuet

### LE CALCUL DU DÉBIT MOYEN (D - KG/MIN)

- **1.** Mettre des granules dans l'épandeur et, sans faire avancer le tracteur, le faire fonctionner au régime moteur choisi précédemment.
- **2.** Dans un sac de grand format, recueillir les granules sortant de l'épandeur durant 60 secondes.
- **3.** Ne pas oublier de tarer la balance et de peser le contenu du sac à l'aide d'un récipient approprié.
- **4.** Répéter l'opération au minimum deux fois, calculer la moyenne obtenue et inscrire les données dans le tableau 2.
- **5.** Pour les épandeurs munis d'une queue de cochon (Figure 1), il est préférable de la retirer pour rendre l'opération plus sécuritaire.

#### **Tableau 2. Tableau de prise de données pour le calcul du débit moyen de l'épandeur**

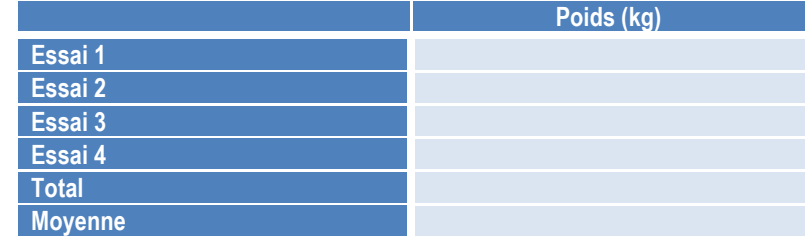

Source : Club Conseil Bleuet

### LA MESURE DE LA LARGEUR DE TRAVAIL RÉELLE

- **1.** Mettre des granules dans l'épandeur et faire fonctionner le tracteur au régime moteur choisi précédemment.
- **2.** Pour les épandeurs rotatifs (Figure 2), il faut balancer les palettes des deux côtés (Figure 3). La quantité de granules sortant de chaque côté doit être identique.
- **3.** Pour les autres épandeurs, ne pas oublier de mettre la queue de cochon en place.
- **4.** À l'aide d'une grande toile, vérifier la largeur de travail.

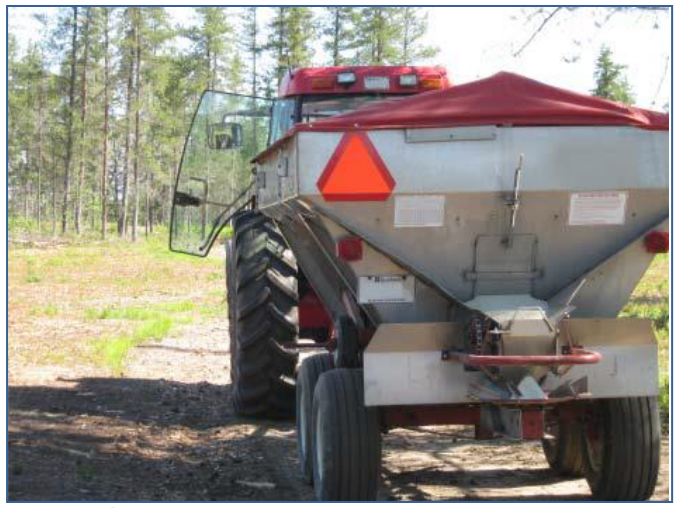

#### LE TAUX DE RECOUVREMENT

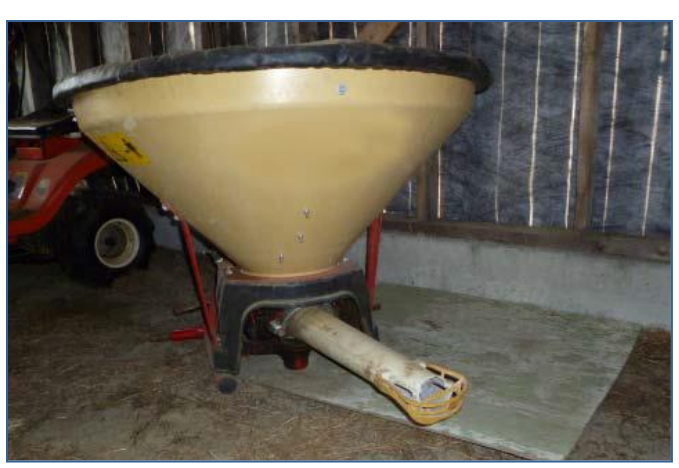

**Figure 1. Épandeur avec queue de cochon** Source : Club Conseil Bleuet

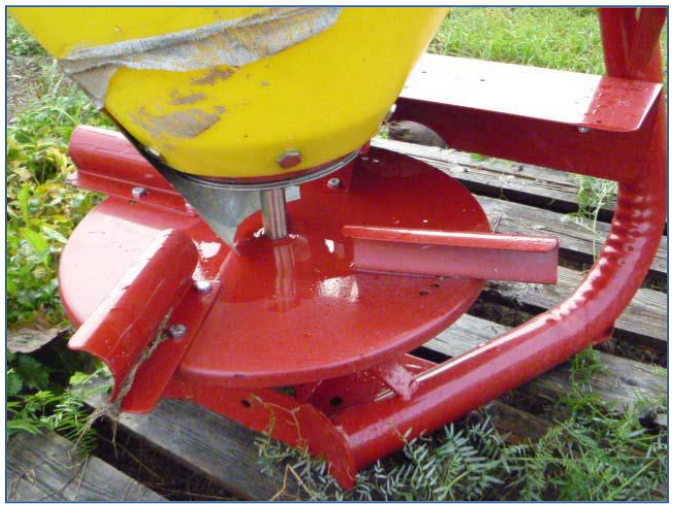

**Figure 2. Épandeur rotatif Figure 3. Ajustement des palettes** Source : Club Conseil Bleuet

Les épandeurs granulaires ne permettent pas une application uniforme sur toute la largeur de travail. Il doit y avoir un chevauchement des patrons d'application pour obtenir un taux d'application uniforme au champ. (Figure 4). Le taux de recouvrement nécessaire peut être très différent selon l'épandeur. Pour certains modèles, le taux de recouvrement est disponible auprès du fabricant ou dans le manuel de l'utilisateur. S'il n'est pas disponible, l'évaluation doit être effectuée sur la toile lors du réglage.

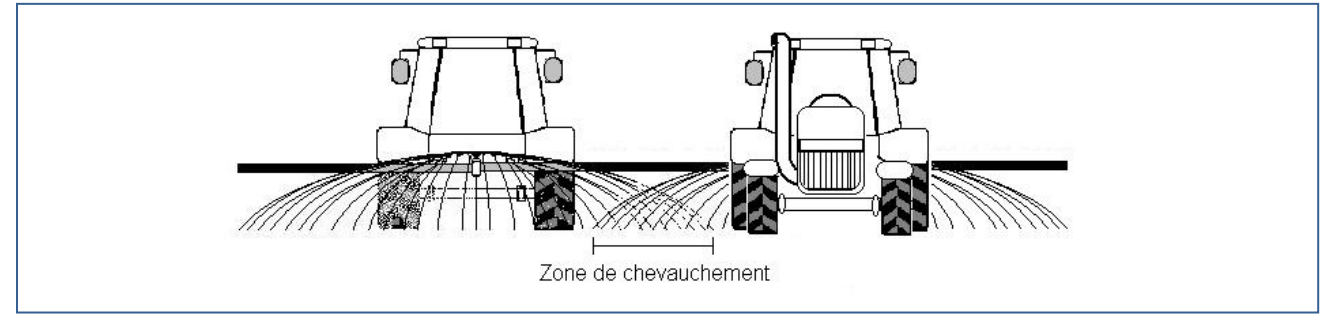

**Figure 4. Chevauchement des patrons d'application** Source : Stéphanie Claveau

#### **Le calcul du nombre de mètres parcourus en 60 secondes**

On obtient le nombre de mètres parcourus en 60 secondes en prenant la vitesse d'avancement obtenue et en la multipliant par 16,66. Les données sont inscrites dans le tableau 3.

#### **Tableau 3. Tableau de prise de données pour le calcul du nombre de mètres parcourus en 60 secondes**

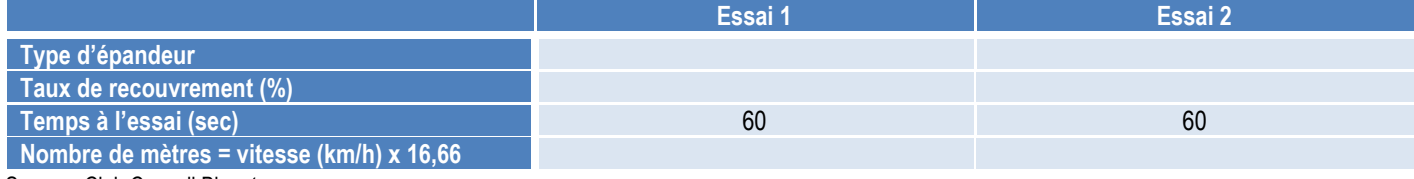

Source : Club Conseil Bleuet

## LE CALCUL DE LA SUPERFICIE (M<sup>2</sup>) EN 60 SECONDES

Prendre le nombre de mètres parcouru en 60 secondes et le multiplier par la largeur de travail. On obtient ainsi la superficie couverte. Voir la figure 5 pour des exemples de taux de recouvrement.

# LE CALCUL DE LA DOSE D'APPLICATION (KG/HA)

Pour calculer la dose d'application, on doit prendre le débit moyen obtenu, le multiplier par 10 000 m2 (1 ha) et diviser par la superficie couverte :

> D (kg/min)  $*$  10 000 m2 (1 ha) =  $\frac{1}{10}$  kg/ha Superficie (m2)

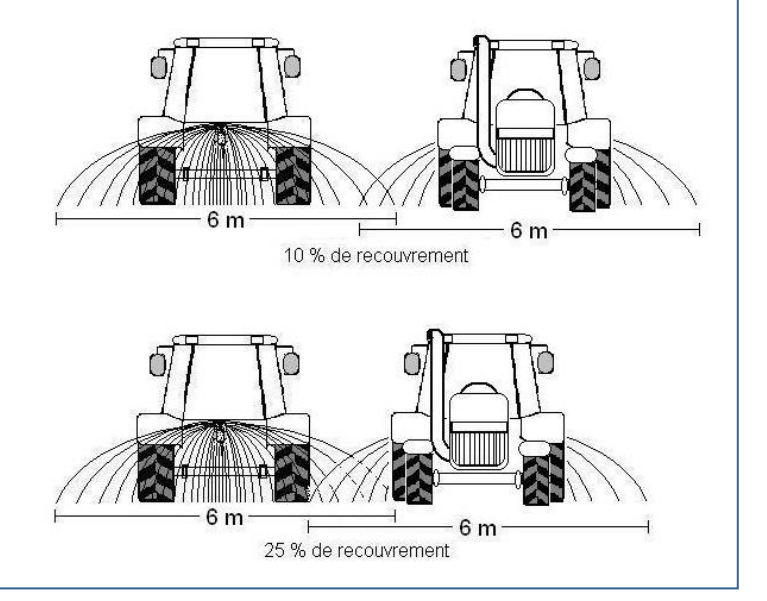

**Figure 5. Exemple de taux de recouvrement** Source : Stéphanie Claveau

#### LA VALIDATION DE LA DOSE OBTENUE

- **1.** Mesurer 1 ha au champ.
- **2.** Mettre la quantité de granules nécessaire pour parcourir 1 ha.
- **3.** S'assurer que l'épandeur est vide à la fi n du parcours.

Note : Attention, si l'on suspecte une grande variabilité dans les doses obtenues, il est fortement recommandé de ne pas effectuer d'applications de pesticides ou de fertilisants avec ce matériel.

# FEUILLET COMPLÉMENTAIRE

*12.1 Le plan de prévention des accidents à la bleuetière*

# RÉFÉRENCES

MAANB. Épandeur Vicon : Assemblage et réglage pour l'application de Pronone® 10G. Feuille de renseignements sur les bleuets sauvages C.4.4.0. 3 p.

MAPAQ. 2000. *Trousse d'information et de démarrage dans la production du bleuet nain semi-cultivé.* Publication 00-0050.

#### RÉDACTION 2010

Marie-Ève Moreau, agronome, conseillère, Club Conseil Bleuet, Dolbeau-Mistassini

#### COLLABORATION

Marie-Ève Lemieux, agronome, conseillère, Club Conseil Bleuet, Dolbeau-Mistassini

Madonna Fortin, d.t.a., conseillère, Club Conseil Bleuet, Dolbeau-Mistassini

Émilie Fortin, d.t.a., conseillère, Club Conseil Bleuet, Dolbeau-Mistassini

Véronique Moreau, agronome, coordonnatrice, Club Conseil Bleuet, Dolbeau-Mistassini

#### RÉVISION

Laurier Tremblay, agronome, ministère de l'Agriculture, des Pêcheries et de l'Alimentation du Québec, Bergeronnes